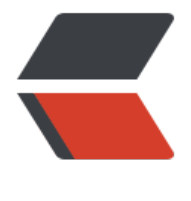

链滴

## mybatis 中大于[等于](https://ld246.com)小于等于的写法

作者: shenhuise

- 原文链接:https://ld246.com/article/1540784928740
- 来源网站:[链滴](https://ld246.com/member/shenhuise)
- 许可协议:[署名-相同方式共享 4.0 国际 \(CC BY-SA 4.0\)](https://ld246.com/article/1540784928740)

第一种方法:

用转义字符把">"和"<"替换掉,就没有问题了。

mapper文件示例代码:

```
<if test="startTime != null ">
  AND order_date &qt;= #{startTime,jdbcType=DATE}
\langle/if\rangle<if test="endTime != null ">
  AND order date &dt;= #{endTime,idbcType=DATE}\langle/if\rangle
```
附:XML转义字符

```
< |< | 小于号 |
|>  | > | 大于<del>号</del> |
|& |& |和 |
  8apos; |' | 单引号 |
 \frac{1}{2} \frac{1}{2} \frac{1}{2} \frac{1}{2} \frac{1}{2} \frac{1}{2} \frac{1}{2} \frac{1}{2} \frac{1}{2} \frac{1}{2} \frac{1}{2} \frac{1}{2} \frac{1}{2} \frac{1}{2} \frac{1}{2} \frac{1}{2} \frac{1}{2} \frac{1}{2} \frac{1}{2} \frac{1}{2} \frac{1}{2} \frac{1}{2}
```
第二种方法:

因为这个是xml格式的, 所以不允许出现类似">"这样的字符, 但是可以使用符号进行说明, 将此类符 不进行解析

mapper文件示例代码:

```
<if test="startTime != null ">
   AND <![CDATA[ order_date >= #{startTime,jdbcType=DATE} ]]>
\langle/if>
<if test="endTime != null ">
  AND <![CDATA[ order date <= #{endTime,jdbcType=DATE} ]]>
\langle/if\rangle
```